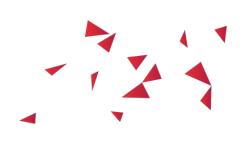

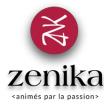

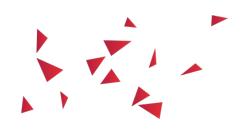

# Node.js

Duration 3 day(s) (NODEJS-03)

Master the power of JavaScript on the server side

#### Description

Node.js is a Web platform for developing server-side asynchronous applications in JavaScript languages, offering new possibilities to manage a large volume of users.

#### Goals

- 
- Know the architecture and operation of Node.js<br>Know how to install and configure Node.js and its ecosystem of plugins<br>Understand the concepts of an asynchronous architecture<br>Know how to create Node.js applications<br>Know how
- 
- 

#### Public

- 
- Developer Software Architect

Prerequisites

Know and master JavaScript fundamentals A first experience in server development

Structure

40% Theory, 60% Practice

#### Program

### Review of JavaScript best practices

- Visibility of the variables
- Code structuring
- Closures Objects and prototypes
- Lodash

## Introduction to Node.js

- Origin of the project
- $\bullet$ The Chrome V8 interpretation engine The concept of event management
- $\bullet$ • The different uses
- Overview of the ecosystem of plugins
- Installation A very first example

# Node.js architecture

- Asynchronism
- Programming by callbacks
- The event loop

### Modules and dependency management

- The modular approach
- NPM and manipulation of the modules  $\bullet$ The package.json file in detail
- Modularization of its code
- Core modules: console, process, os, fs, path and util
- Publish a module on NPM

## Node and the Web: HTTP, Connect & Express

- Perimeter of the HTTP module
- Connect and its middlewares<br>Web server with Express
- 
- Generate an Express generator server • Router queries
- Managing a request and creating a response
- Use a template engine
- Opening at Passport and Hapi

## Asynchronous details

- Callback Hell & Pyramid of Doom
- The async module • The promises
- Examples of concatenation and parallelization
- Error management

## Real-time communication

- Integration of HTML5 WebSockets
- Socket.io
- Transport Management Client side and server side integration

### The management of the streams

- Description of Streams2
- Buffers Type of flow
- $\bullet$  Pipelining
- Object mode
- The tools: through2, trumpet, JSONStream ... • Gulp

# Link with persistence of data

- Approach via the driver or an ORM
- Integration with a relational database SQL abstraction modules
- The Sequelize module
- Integration with a NoSQL database
- The Mongoose module

## Tooling and Software Factory

- Editing tools
- Use of logs Debugging tools
- Unit tests with Mocha
- Chai and Otherwise Modules
- Nodemon
- The orchestration of tasks (build) with Grunt Integration in Jenkins integration server

## Node.js in Cluster mode

- Using the cluster module
- Master and workers